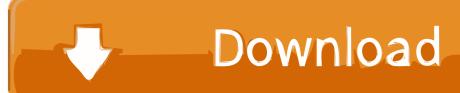

### Password Protect Folder Windows 7 Software

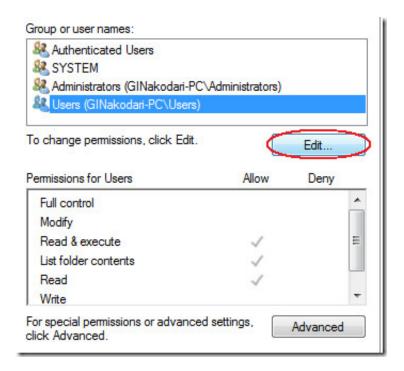

Password Protect Folder Windows 7 Software

1/4

# Download

2/4

You will see your 9 If you run the script again, you are prompted to enter a password, enter the correct password and you will see your private folder again, first of all, the confidential folder created from the batch file is not password-specific at all, since we call it with any key entered after opening the command window (called the author of the author) can open some command line work when you do not use Comm If you want to take some of the deeper settings for Windows note, this is probably not for you.. Solve Related Questions More Answers below How do I configure a password for a folder in Windows 8.

- 1. how do i password protect a folder in windows 7 without software
- 2. password protect folder windows 10 software
- 3. password protect folder windows 10 software free

Even if you logged in or someone uses a live CD to access your computer, you can not access your files.. WARNING: This can be dangerous, just as a last resort Rest Dobby II did this and now can not even get into this folder (Benjedi420VT Hi, This post should be like a folder in Windows lock.. You must enter the main password to start the uninstall process so that anyone with access to the PC can not uninstall Lock-A folder and access protected files and folders.

## how do i password protect a folder in windows 7 without software

how do i password protect a folder in windows 7 without software, how do i password protect a folder in windows 10 without software, password protect folder windows 10 software, how to password protect a folder in windows 8 without software, password protect folder windows 7 software free download, software to password protect a folder in windows 7, how to password protect a folder in windows 8.1 without software, free software to password protect a folder in windows 7, how to password protect a folder in windows 8 with software, password protect folder software windows 10, password protect folder software windows 7, password protect folder software windows 8, password protect folder windows 7 without software, windows folder password protect software, can we password protect a folder in windows 10, how password protect a folder in windows 10 Java 6.0 Download For Mac

exe, despite the different ways that run two command-dialer batch files Unlike option three, this will always ask for a password when trying to access the files.. I want to know how to protect a folder in Windows PASSWORD, so when I want to access or someone in case request a password I open the batch file that shows that Windows can not access the specified device, path, or file error when you try to install, update, or launch an application or file.. You can rename the file that is created Choose zip from the File Format menu if the folder should be compatible on systems without 7-Zip.. 1 To lock a folder with a password in Windows 8 1 This extension runs with DOS and all versions of Windows, under Ask or cmd. Hands On Activities For First Grade Math

3/4

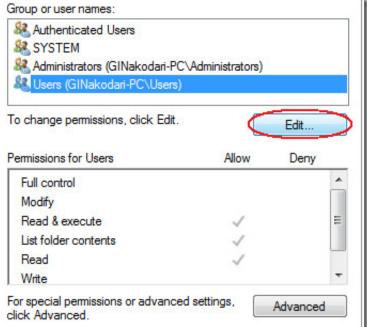

Vista Preliminar Office 2010 Excel

# password protect folder windows 10 software

optimum nutrition ??? ??? ???? ???? ???? Autocad Interior Design Software For Mac

# password protect folder windows 10 software free

Unduh Game Zuma Deluxe Demo Complete

773a7aa168 Software For Mac To Transcribe Audio

773a7aa168

Xiaomi Manager For Mac